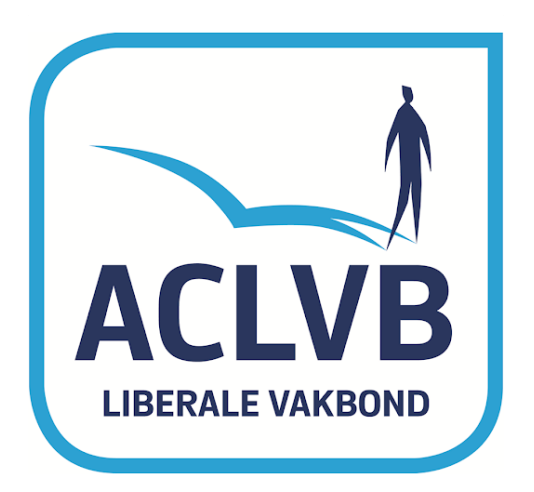

**Hoe een stem uitbrengen tijdens de sociale verkiezingen van 2020**

# **Werkdocument**

De wetgever laat voor de verkiezingen van 2020 het stemmen vanop de werkplaats/werkpost toe.

- Engie overweegt deze methode:
- Het principe is vrij eenvoudig.

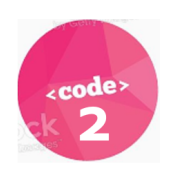

Om de stembiljetten te ontvangen op uw PC moet u beschikken over twee codes.

**Code 2** werd u door de **HR** van het bedrijf meegedeeld.

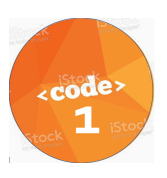

**Code 1** wordt U op de dag van de verkiezingen door de toepassing van **Elegio per mail** opgestuurd.

De instructies op volgende slides tonen U hoe uw stem op een vlotte manier uit te brengen.

## **Klik op de link in de mail: https://uw naam.elegio.be/?voterID=8A4CE344&lang=nl**

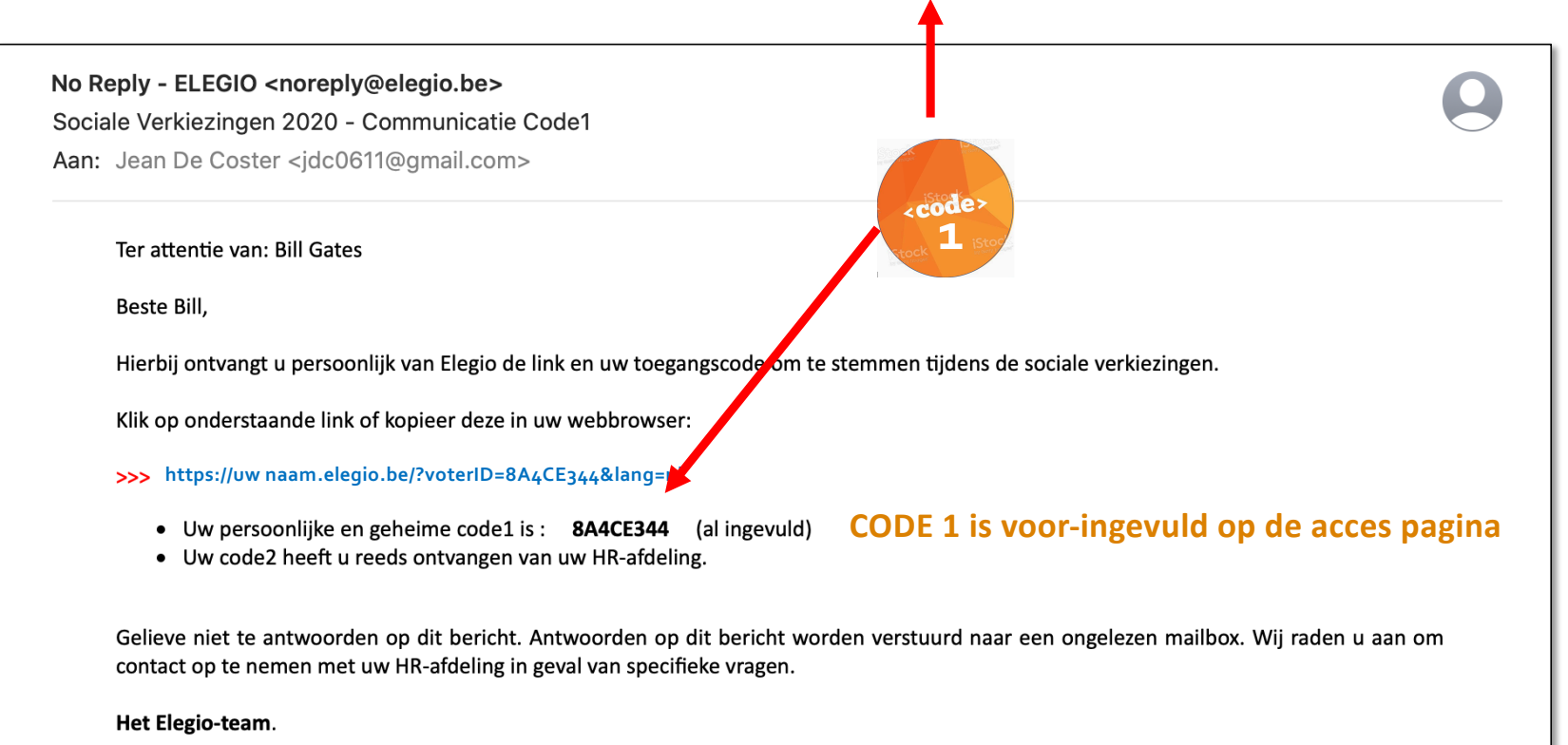

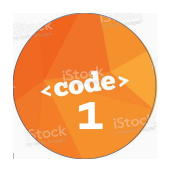

**Klik op de link in de mail: https://uw naam.elegio.be/?voterID=8A4CE344&lang=nl**

#### **U krijgt nu uw toegangspagina naar u stemsessie te zien:**

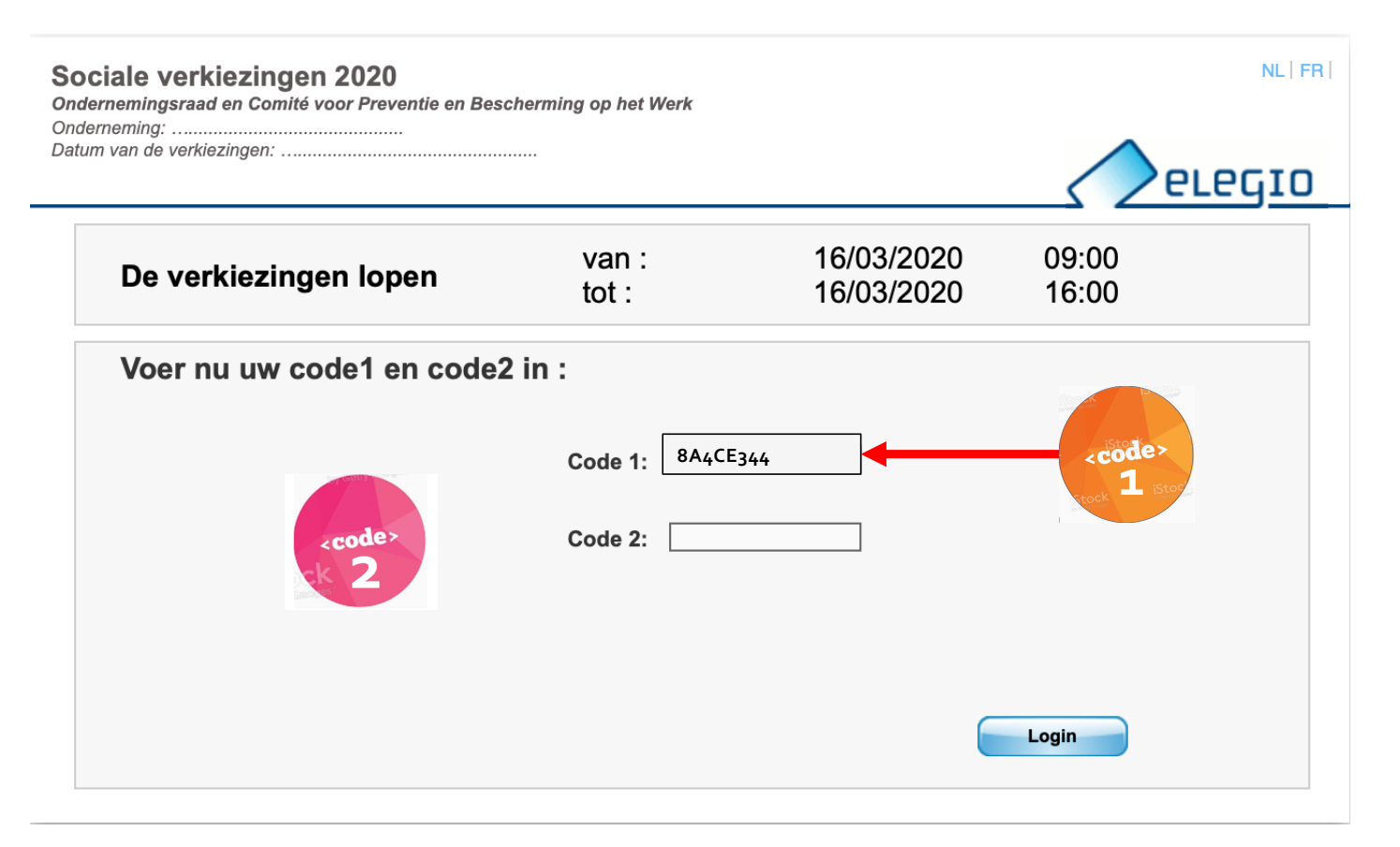

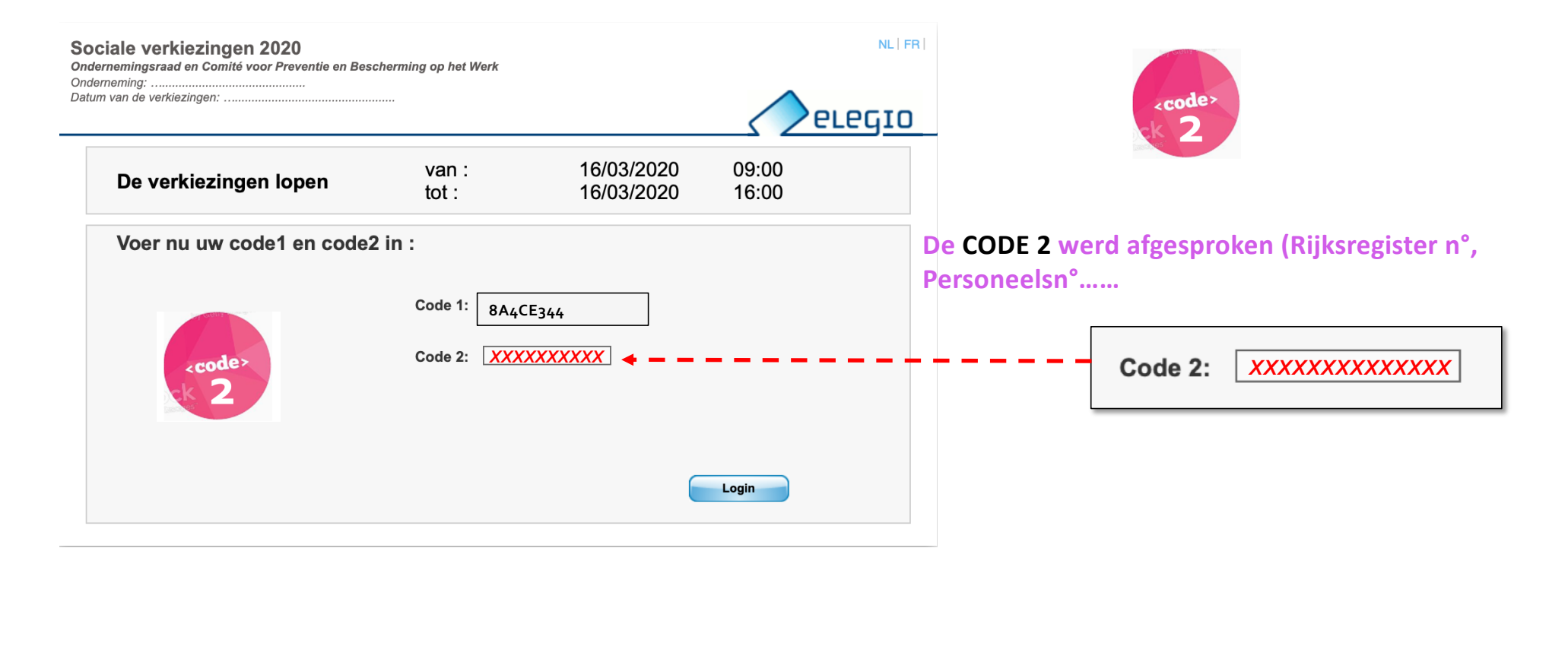

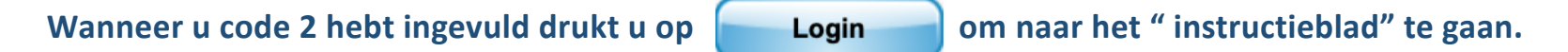

#### **INSTRUCTIE PAGINA**

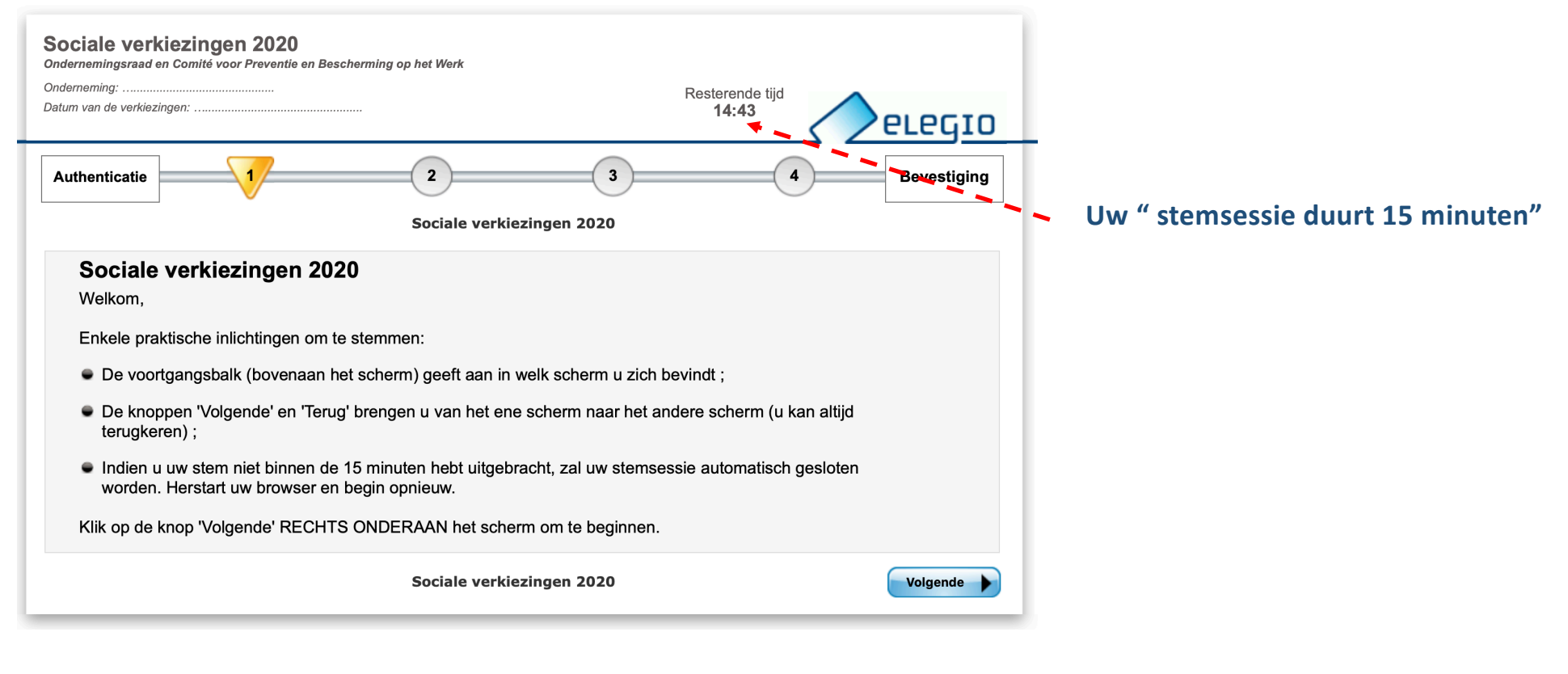

Na de instructies te hebben gelezen klik op

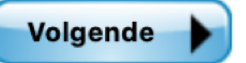

### **Vervolgens kan U uw stem uitbrengen op de verschillende stembiljetten (OR en CPBW)**

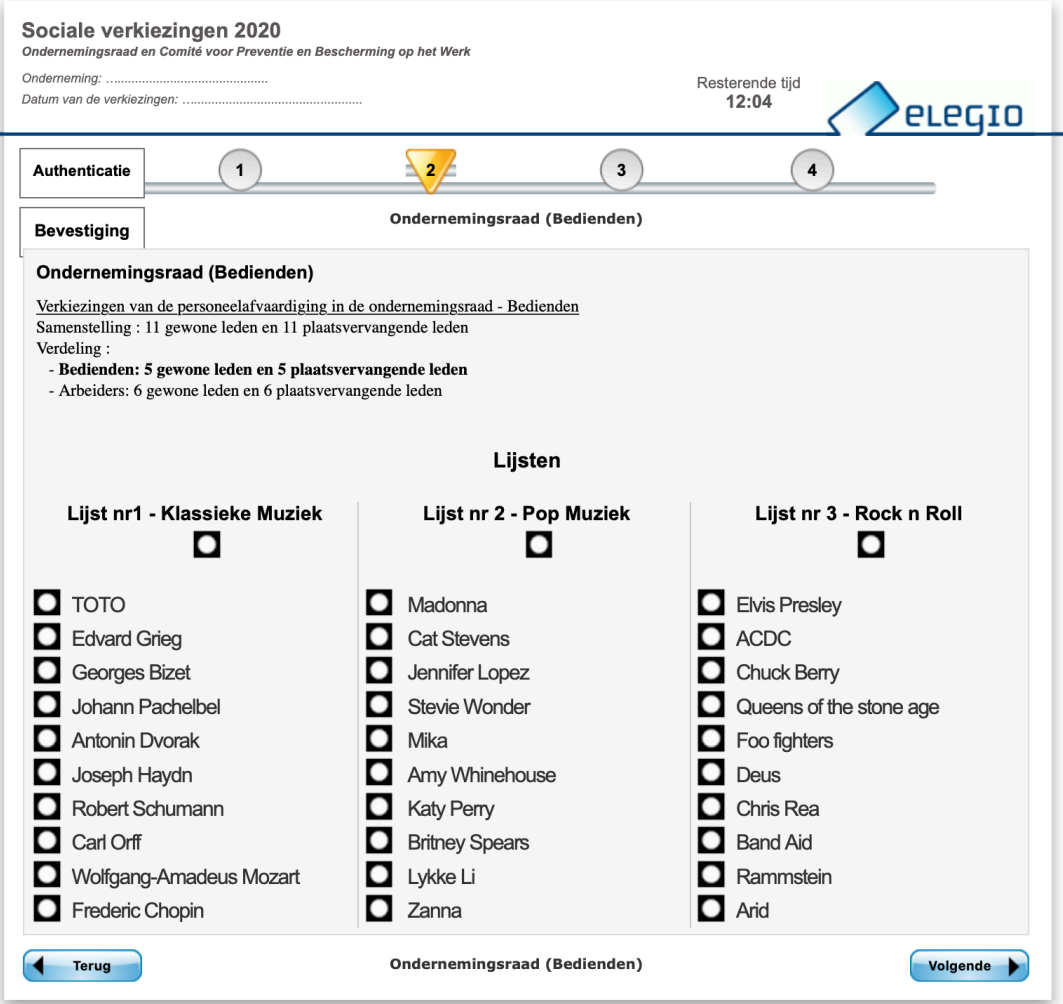

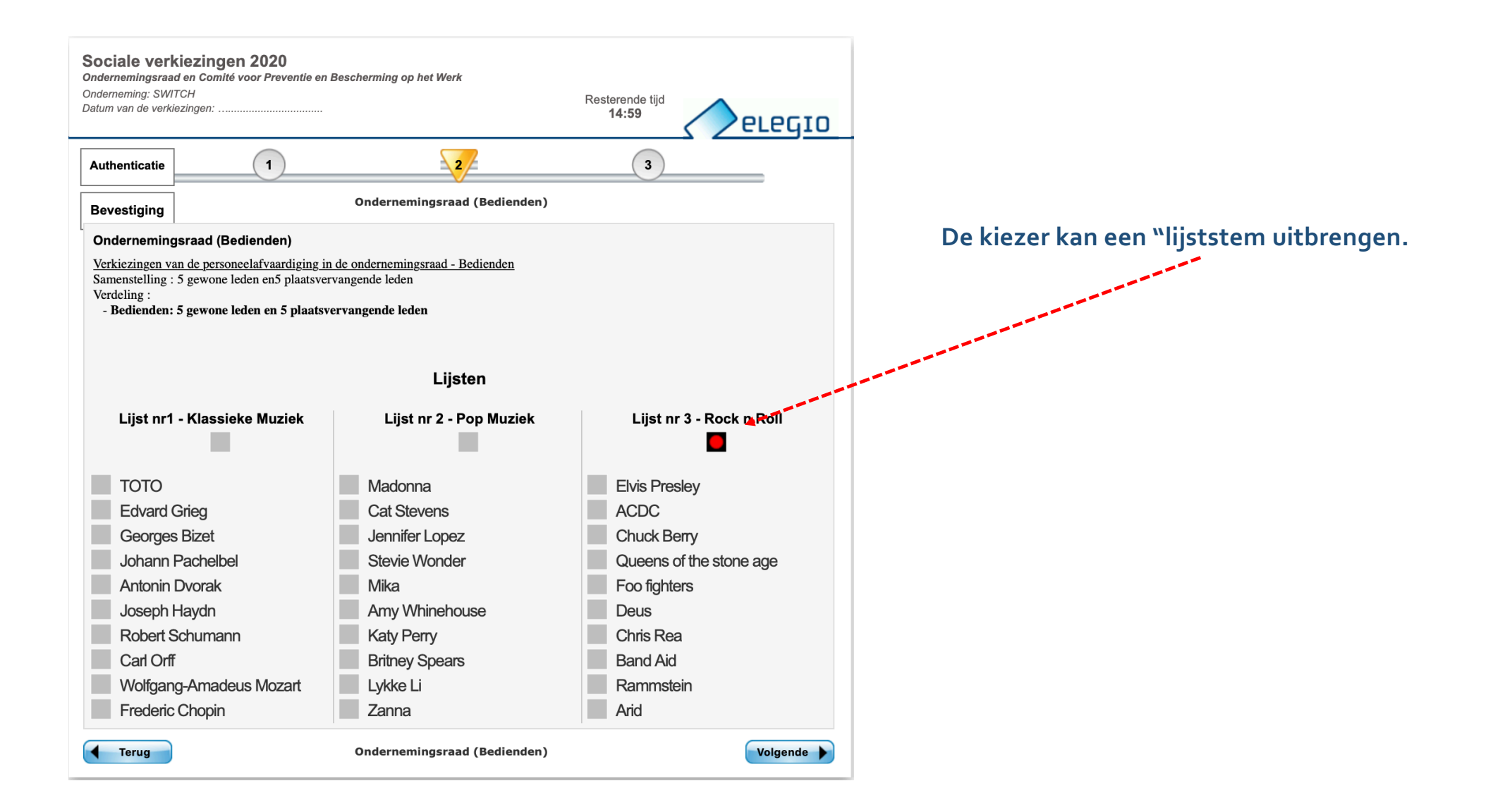

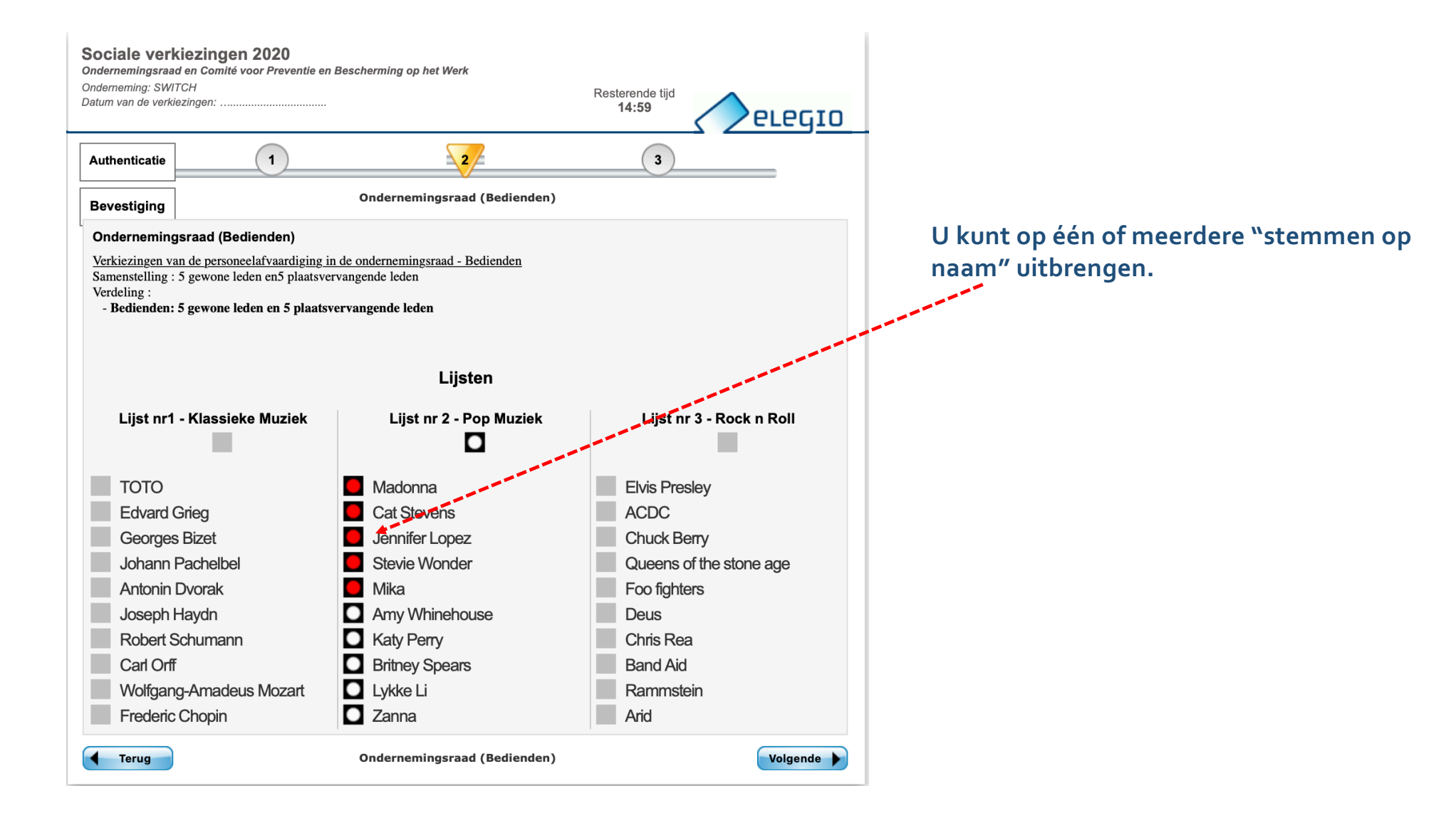

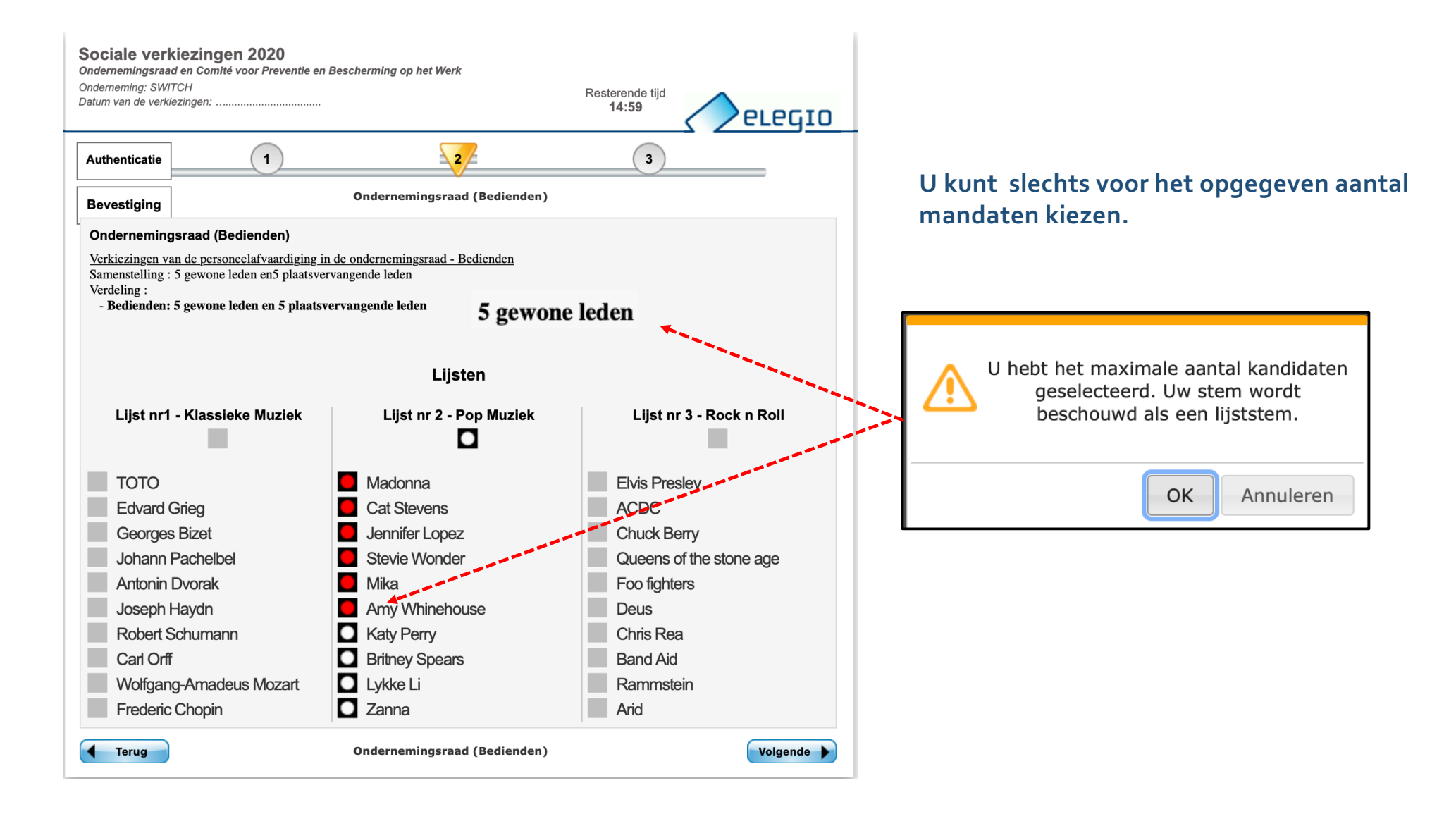

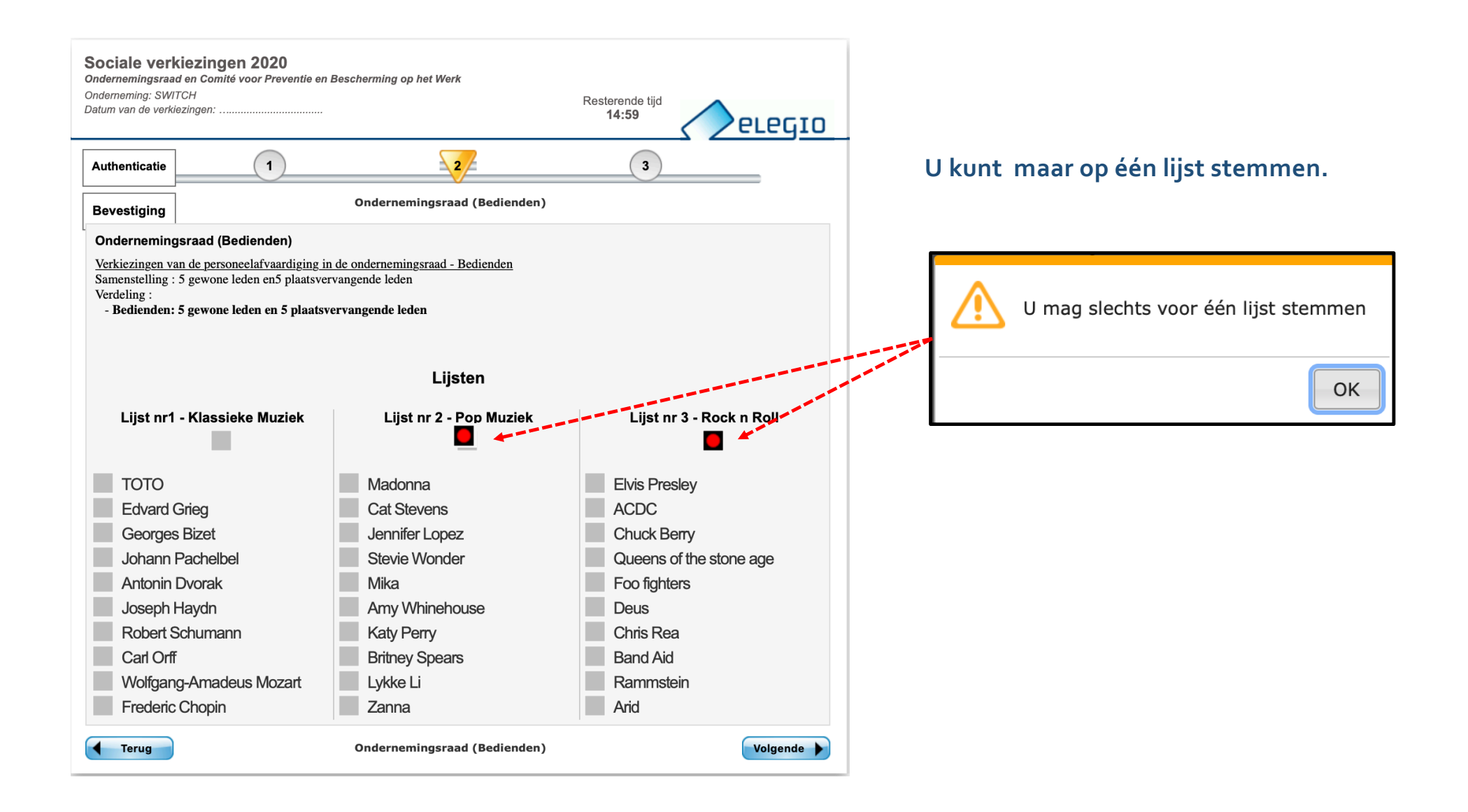

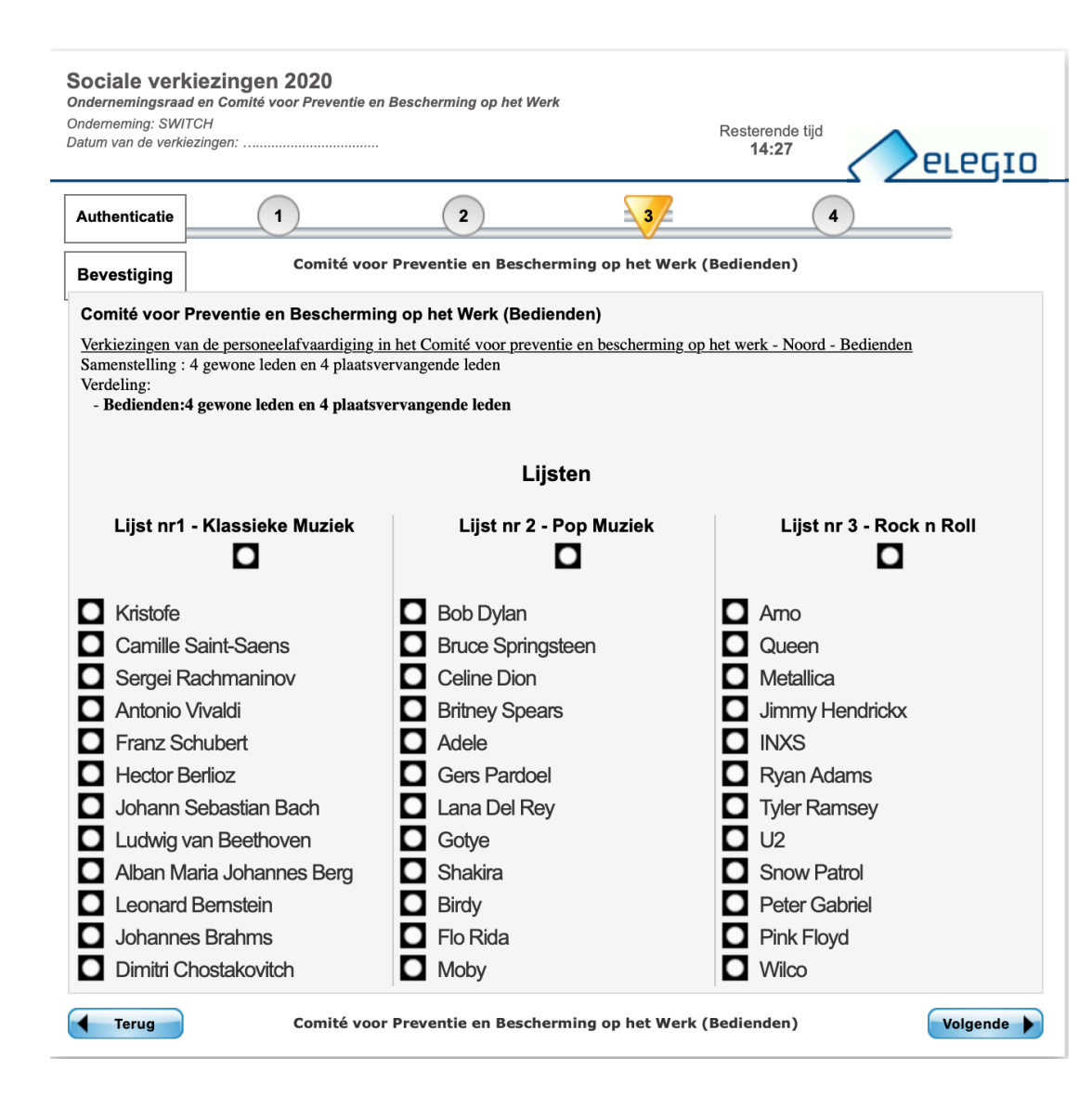

#### **U kunt wel blanco stemmen.**

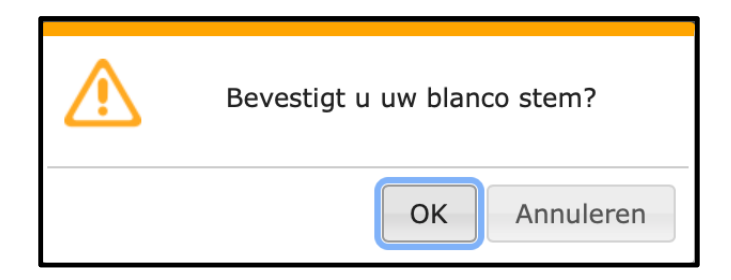

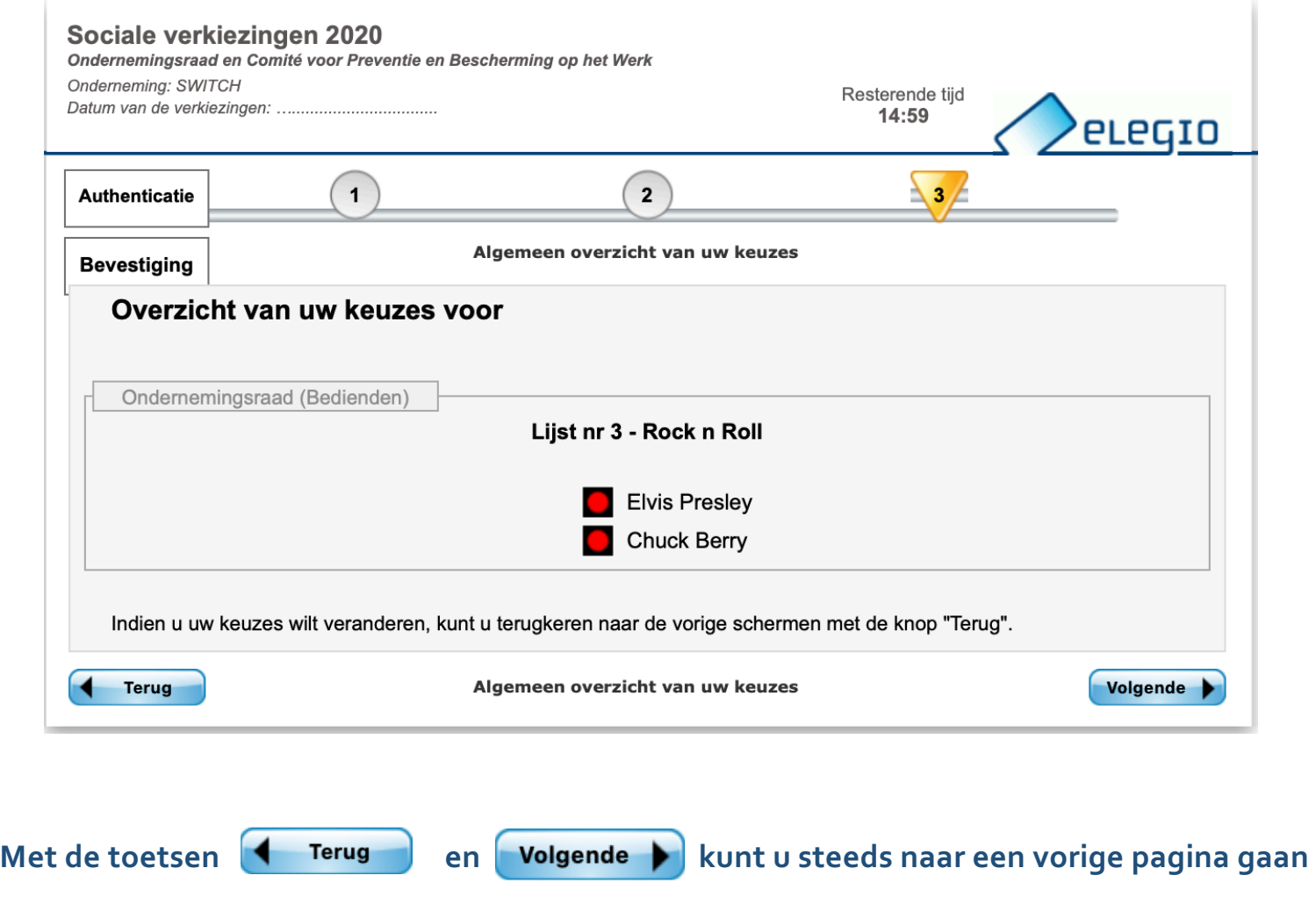

**om eventueel uw keuze aan te passen.**

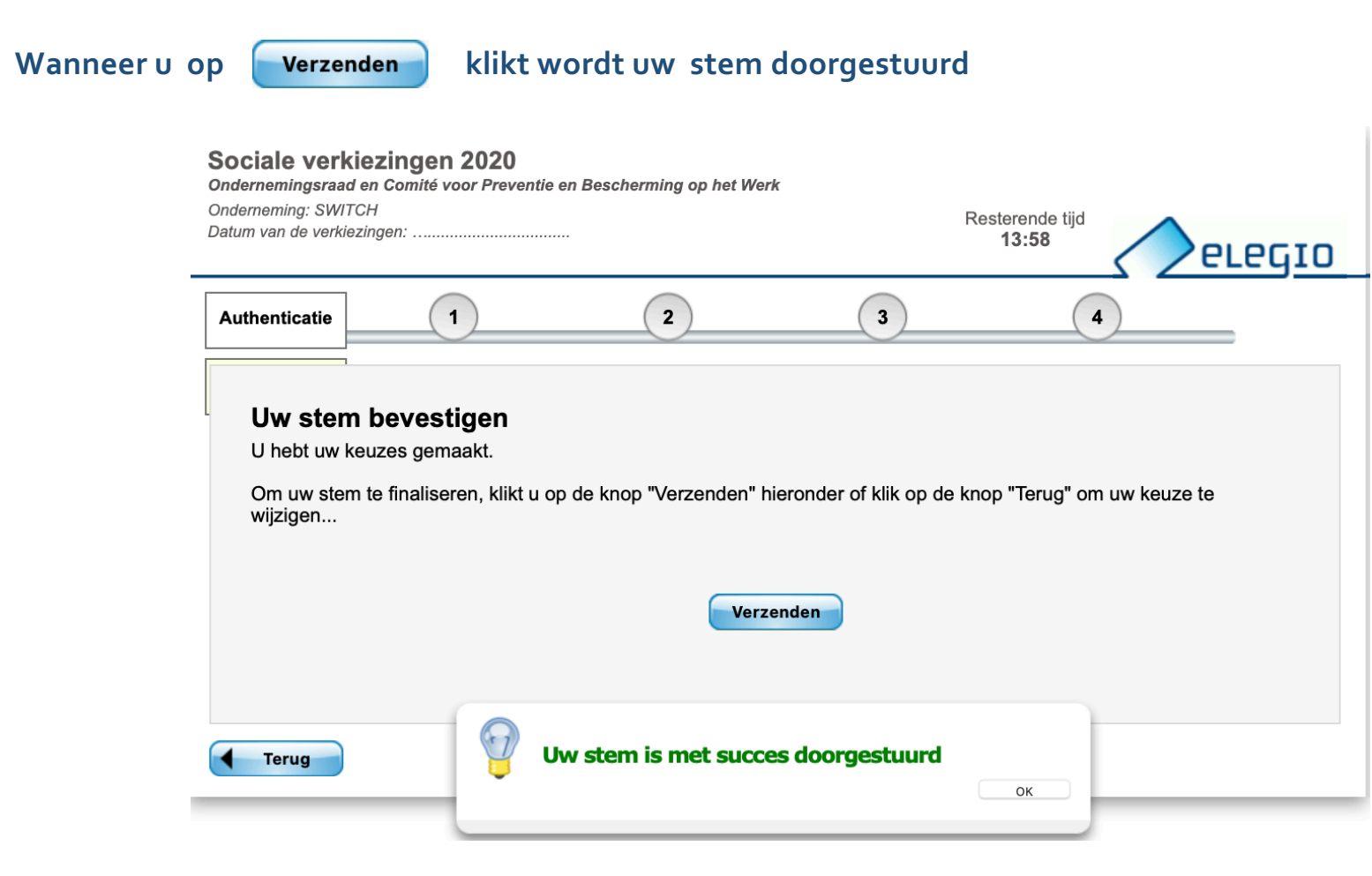

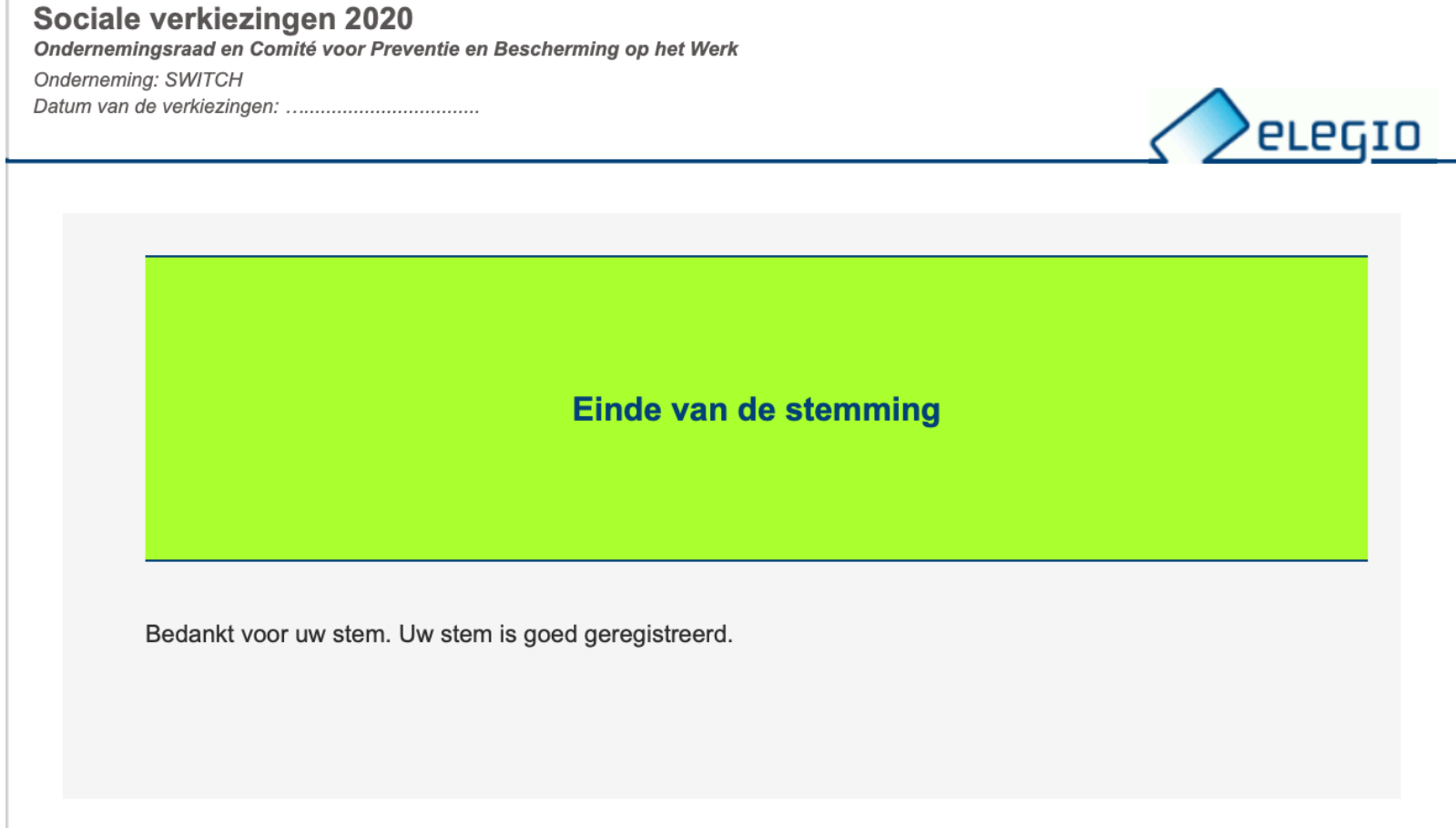